# ® Learning Autodesk Inventor 2015 **Modeling, Assembly and Analysis** ®

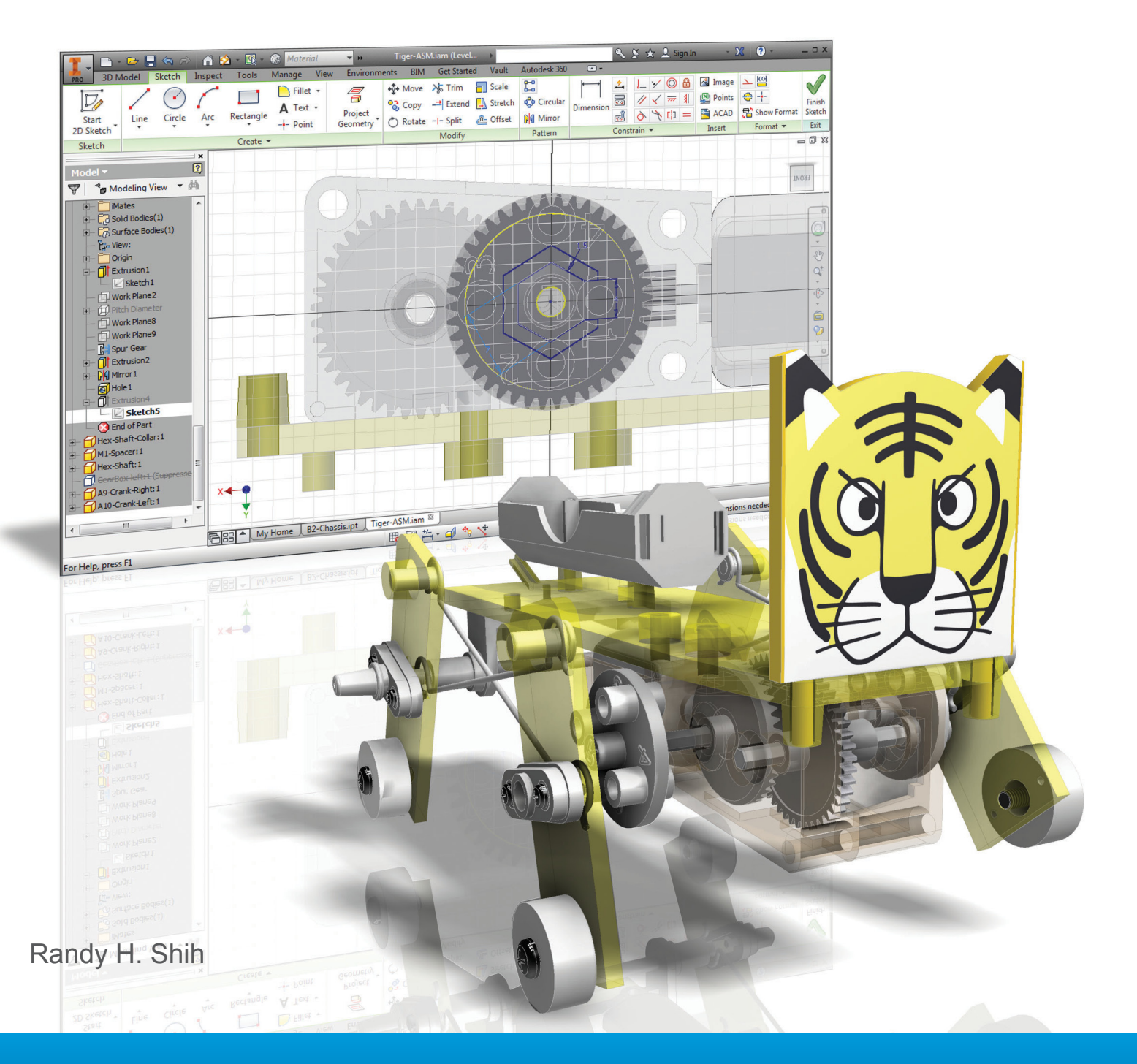

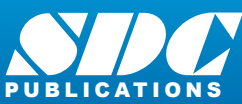

**Better Textbooks. Lower Prices.**<br><www.SDCpublications.com>

# Visit the following websites to learn more about this book:

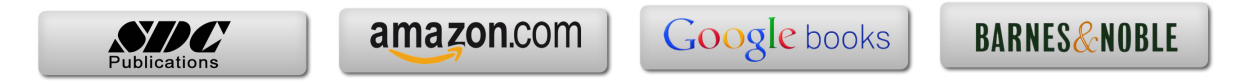

# **Table of Contents**

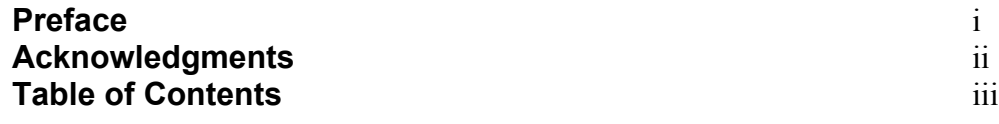

#### **Chapter 1 Introduction – Getting Started**

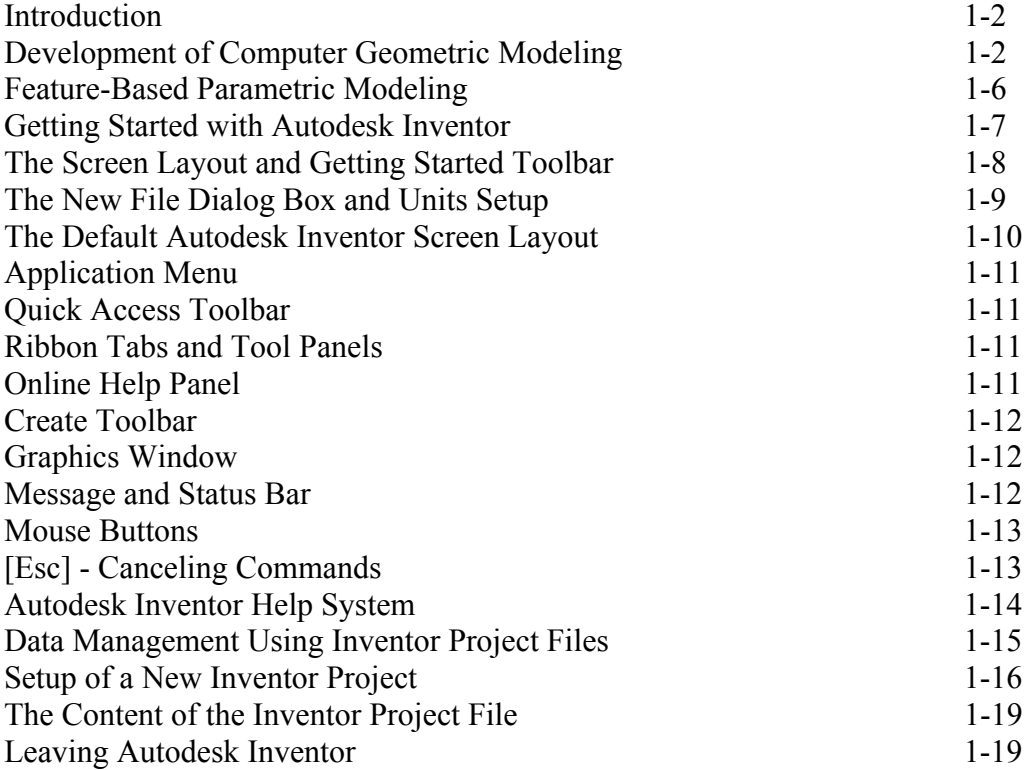

#### **Chapter 2 Parametric Modeling Fundamentals**

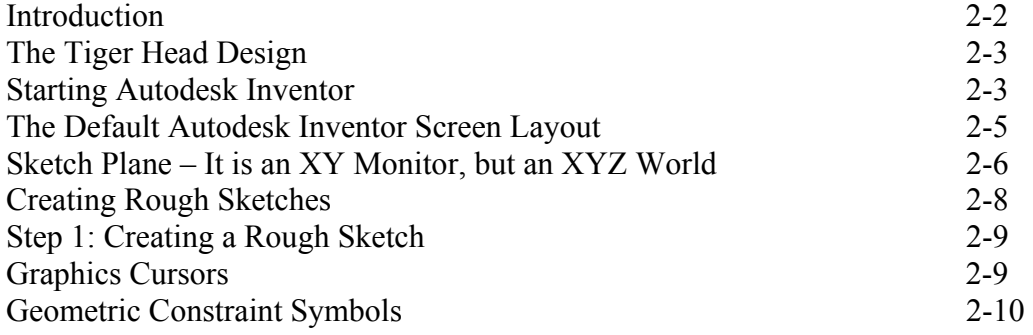

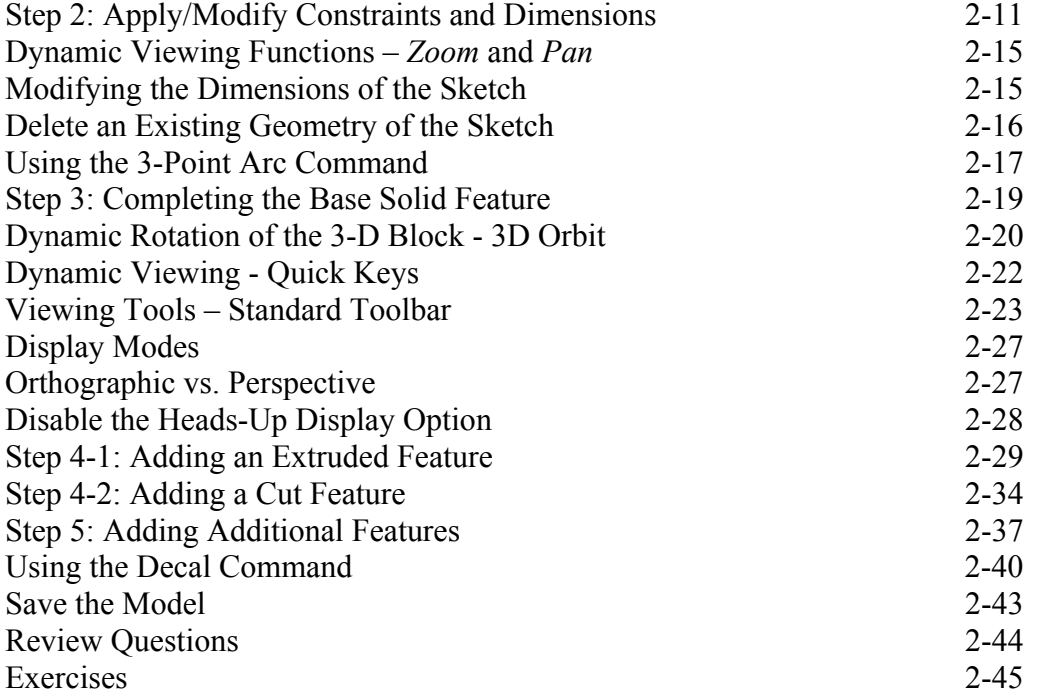

#### **Chapter 3 CSG Concepts and Model History Tree**

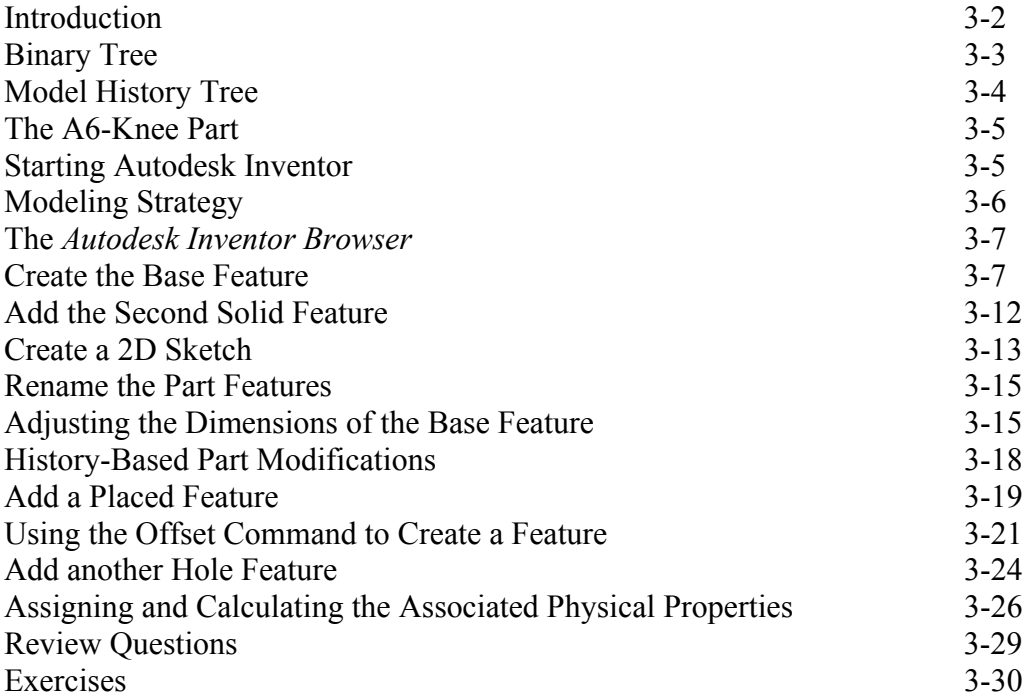

#### **Chapter 4 Parametric Constraints Fundamentals**

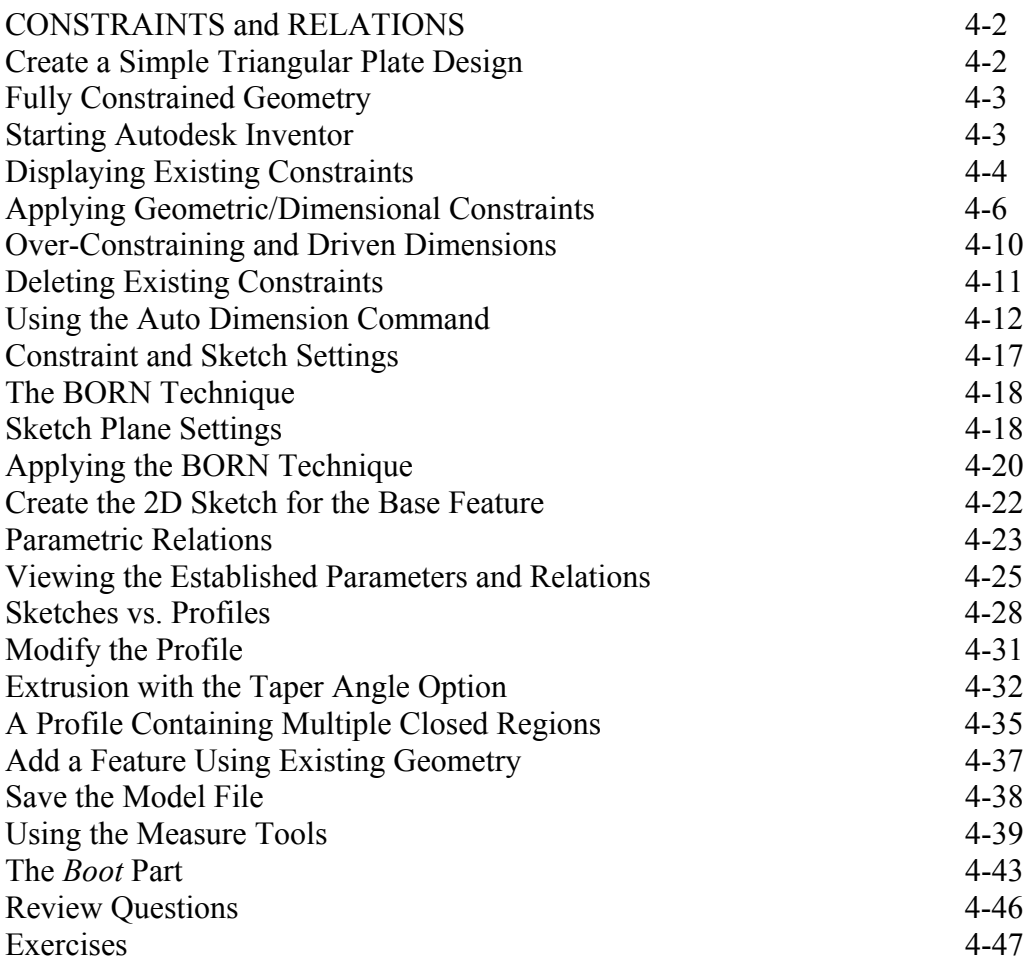

#### **Chapter 5 Pictorials and Sketching**

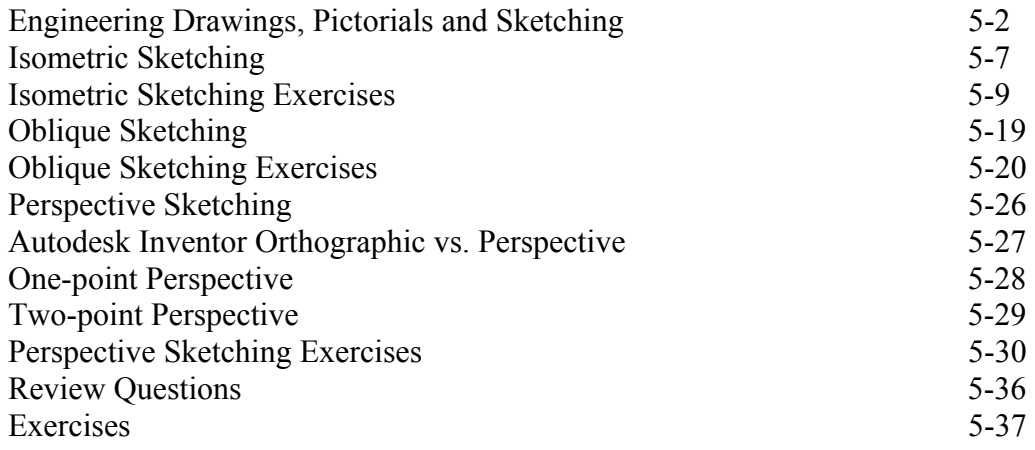

## **Chapter 6 Symmetrical Features and Part Drawings**

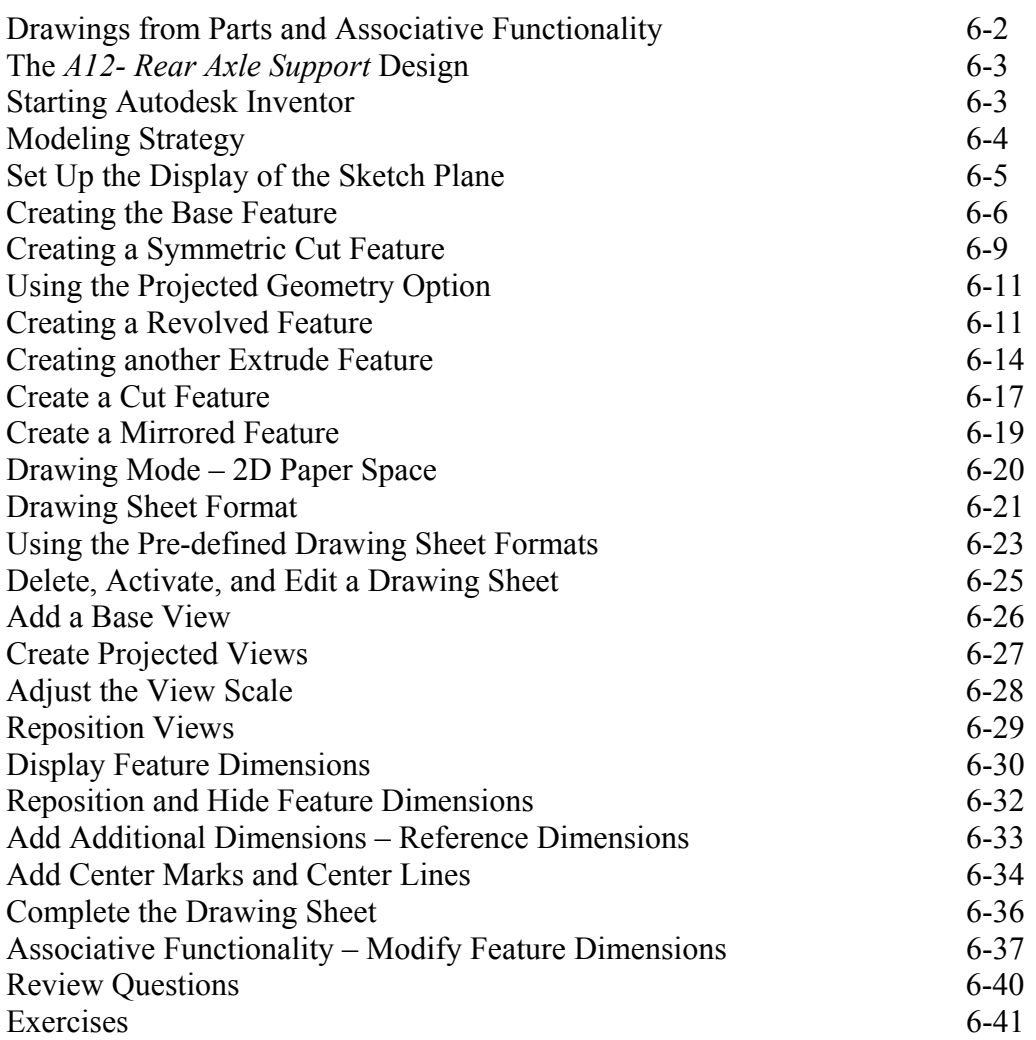

### **Chapter 7 Datum Features in Designs**

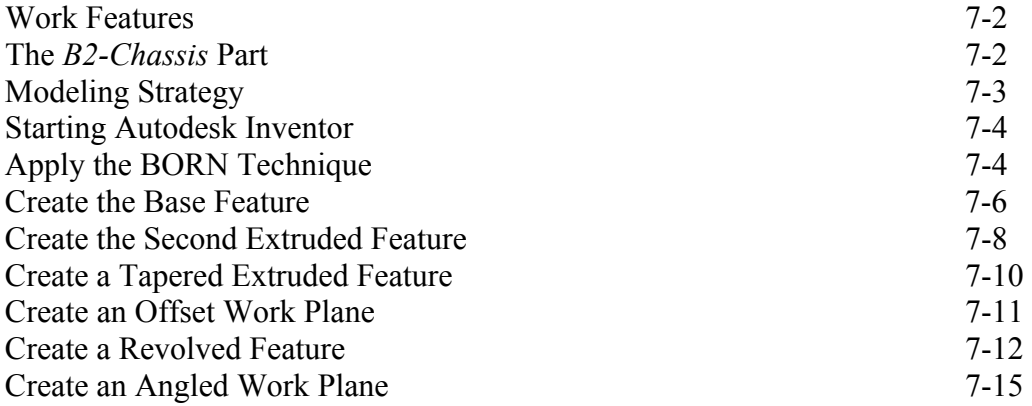

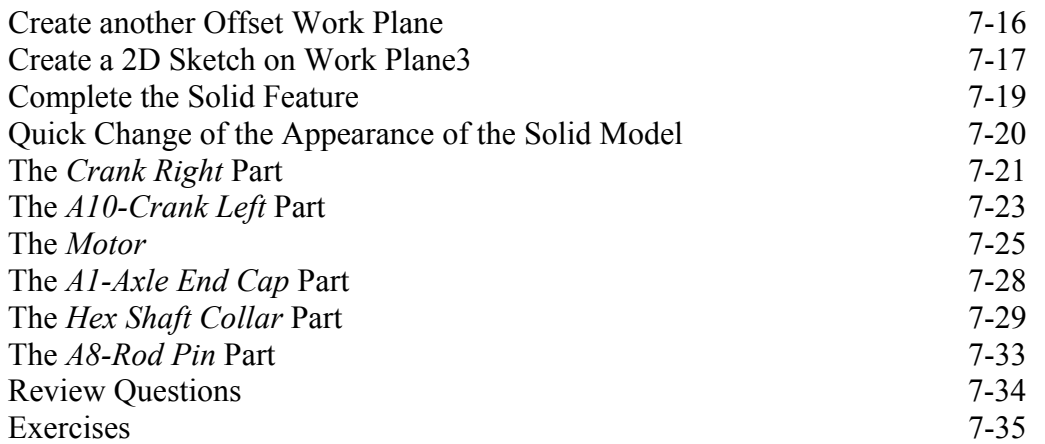

#### **Chapter 8 Gear Generator and Content Center**

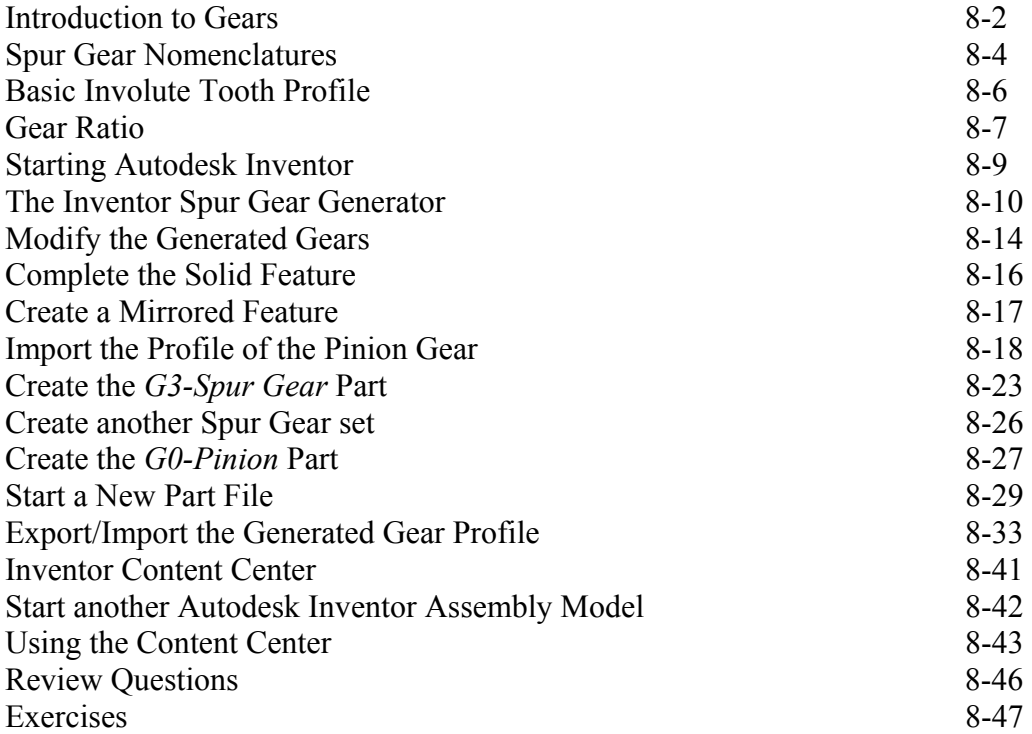

#### **Chapter 9 Advanced 3D Construction Tools**

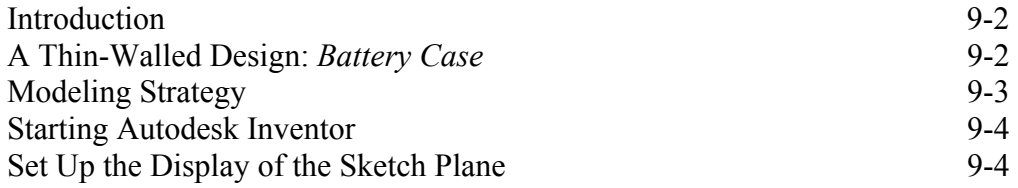

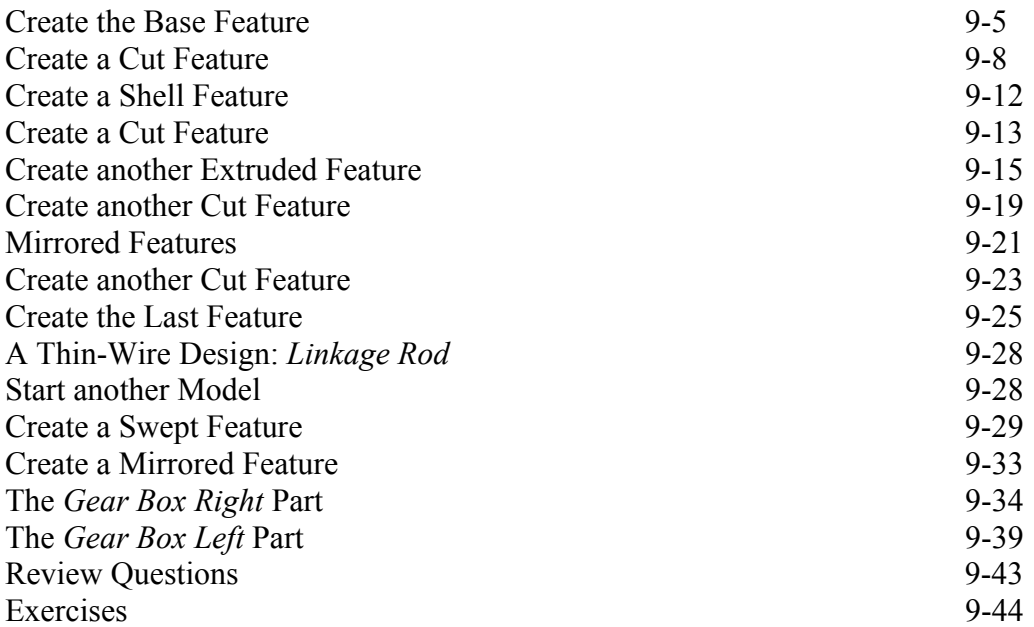

#### **Chapter 10 Planar Linkage Analysis using GeoGebra**

![](_page_7_Picture_136.jpeg)

### **Chapter 11 Design Makes the Difference**

![](_page_7_Picture_137.jpeg)

#### **Chapter 12 Assembly Modeling and Motion Analysis**

![](_page_8_Picture_191.jpeg)

# **Index**